# *COS320: Compiling Techniques*

Zak Kincaid

February 7, 2019

*Today: OCaml cont'd*

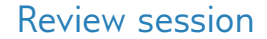

**Today** 6-8pm, room TBD

# OCaml is an *expression-oriented language*

- An expression is something that evaluates to a value
	- Contrast to a *statement*, which expresses an action
- Example: In OCaml, variables are immutable
	- There is no statement can be used to over-write the value of a variable

# OCaml is an *expression-oriented language*

- An expression is something that evaluates to a value
	- Contrast to a *statement*, which expresses an action
- Example: In OCaml, variables are immutable
	- There is no statement can be used to over-write the value of a variable
- Example: conditionals
	- In Java: **if** is a statement

**if**  $(x < 0)$  {  $x = -x$ ; }

• In OCaml: **if** is an expression

if  $(x < 0)$  then  $-x$  else x

This is a matter of taste:

- OCaml has *reference cells*
	- let x = ref 0 in exp (**ref** *∼* **malloc** in C)
	- Can over-write contents of reference cells:  $x := e$
	- Can over-write fields of mutable records (*∼* C structs): rec.field <- e
	- Can over-write arrays:  $array.(i) < -e$

This is a matter of taste:

- OCaml has *reference cells*
	- let x = ref 0 in exp (**ref** *∼* **malloc** in C)
	- Can over-write contents of reference cells:  $x := e$
	- Can over-write fields of mutable records (*∼* C structs): rec.field <- e
	- Can over-write arrays:  $array.(i) < -e$
- OCaml has statements: ref cell assignment, **for** and **while** loops, sequencing
	- statements are expressions, which evaluate to () "unit"

**let**  $x = ref exp in (if (!x < 0) then x := -(!x) else (); !x)$ 

This is a matter of taste:

- OCaml has *reference cells*
	- let x = ref 0 in exp (**ref** *∼* **malloc** in C)
	- Can over-write contents of reference cells:  $x := e$
	- Can over-write fields of mutable records (*∼* C structs): rec.field <- e
	- Can over-write arrays:  $array.(i) < -e$
- OCaml has statements: ref cell assignment, **for** and **while** loops, sequencing
	- statements are expressions, which evaluate to () "unit"

**let**  $x = ref \exp in$  (if  $(!x < 0)$  then  $x := -(!x)$  else (); !x)

*Use sparingly*

## Imperative BST

```
type ' a node =
    Node of (int * 'a ref * 'a tree * 'a tree)
    | Leaf
and 'a tree = ('a node) ref
let insert key value tree =
  let current = ref tree in
  let continue = ref true in
  while ! continue do
    match ! (! current) with
    | Leaf −>
      (! current) := Node (key, ref value, ref Leaf, ref Leaf)
    | Node ( k , v , l e f t , r i g h t ) −>
      if k = \text{key} then begin
        v := valuecontinue := false:
      end else if k < key then
        current := lefte l s e
        current : right
  done
```
### Functional BST

```
type 'a tree =
    Node of (int * 'a * 'a tree * 'a tree)
    | Leaf
let rec insert key value tree =
  match tree with
  | Leaf −> Node ( key , value , Leaf , Leaf )
  | Node ( k , v , l e f t , r i g h t ) −>
    i f k = key then
      Node (k, value, left right)
    else if k \times key then
      Node (k, v, insert key value left, right)
    e l s e
      Node (k, v, left, insert key value right)
```
### Functions

- (fun  $v \rightarrow e$ ) is an expression, which evaluates to a value (closure)
- let f x y z = e is syntactic sugar for let  $f = fun x \rightarrow (fun y \rightarrow (fun z \rightarrow e))$
- E.g., the type of  $*$  is not int  $*$  int  $\rightarrow$  int, it's int  $\rightarrow$  (int  $\rightarrow$  int)

```
let rec iterate =
  fun (f:int \rightarrow int) \rightarrowfun (n: int) →
       if n = 0 then( fun ( x : i n t ) −> x )
       e l s e
         ( fun ( x : int ) -> f ( iterate f (n-1) x ) )
let exp base n = iterate ((*) base) n 1
l e t two_to_five = exp 2 5
```
#### Algebraic data types

Simplest use-case: C-style enums

```
type color = Red | Green | Blue
(* This type definition defines three constructors (Red, Green, and Blue),
    which evaluate to values of type color *)
let mycolor: color = Green
(* Can deconstruct using pattern matching (~ switch in C) *)
let to_string (c: color) =match c with
  | Red −> " red "
   | Green −> " green "
   | Blue −> " blue "
```
Unlike enums, each variant may contain a payload:

```
type point = float * float
type shape =
   Rectangle of point * point
    Circle of point * float
```

```
• Can be parameterized:
```
type 'a option = None | Some of 'a

• Can be recursive:

type expr = Var of string | Add of expr  $*$  expr | Mul of expr  $*$  expr

• Can be both:

```
type 'a list = Nil | Cons ('a * 'a list)
```
Pattern matching binds variables to payload

```
type point = float * float
type shape =
  | Rectangle of point * point
  | Circle of point * float
let area (s; shape) =match s with
  | Rectangle (topleft, bottomright) ->
    (match topleft with
    | ( tlx , tly ) -> match bottomright with
                   | (brx,bry) -> (brx -. tlx) *. (tly -. bry))
  | Circle ( center , radius ) -> pi *. radius *. radius
```
Pattern matching binds variables to payload

```
type point = float * float
type shape =
  | Rectangle of point * point
  | Circle of point * float
let area (s; shape) =match s with
  | Rectangle ( topleft , bottomright ) ->
    match topleft with
    | ( tlx , tly ) -> match bottomright with
                   | (brx,bry) -> (brx -. tlx) *. (tly -. bry)
  | Circle ( center , radius ) -> pi *. radius *. radius
```
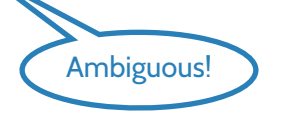

```
Patterns can be nested
```

```
type point = float * float
type shape =
  | Rectangle of point * point
  | Circle of point * float
let area (s: shape) =
  match s with
  | Rectangle ((tlx, tly), (brx, bry)) -> (brx - . tlx) *. (tly - . bry))| Circle (, radius) \rightarrow pi *. radius *. radius
```
#### Modules

A module groups together a collection of types and values

```
module IntSet = struct
  type elt = int
  type t = Leaf | Node of int * t * tlet empty = Leaf
  let rec insert (e:elt) (s:t) = ...end
module StringSet = struct
  type elt = string
  type t = Leaf | Node of string * t * tlet empty = Leaf
  let rec insert (e: elt) (s:t) = ...end
(* IntSet . empty != StringSet . empty *)
```
## Modules

A module groups together a collection of types and values

```
module IntSet = struct
  type elt = int
  type t = Leaf | Node of int * t * tlet empty = Leaf
  let rec insert (e:elt) (s:t) = ...end
module StringSet = struct
  type elt = string
  type t = Leaf | Node of string * t * tlet empty = Leaf
  let rec insert (e: elt) (s:t) = ...end
(* IntSet . empty != StringSet . empty *)
```
- Each filename.ml file defines a module Filename
- Each filename.mli file defines the interface of Filename
- Some useful modules in the standard library: Int32, Int64, List, Printf, Format

#### Functors

A **functor** is a module that is parameterized by another module.

- Set.Make
	- **Input**: OrderedType module Ord, containing a type t and a function compare for comparing them
	- Output: Data structure representing sets of Ord. t's
- Map.Make
	- **Input**: OrderedType module Ord, containing a type t and a function compare for comparing them
	- **Output:** Data structure representing maps with Ord. t keys